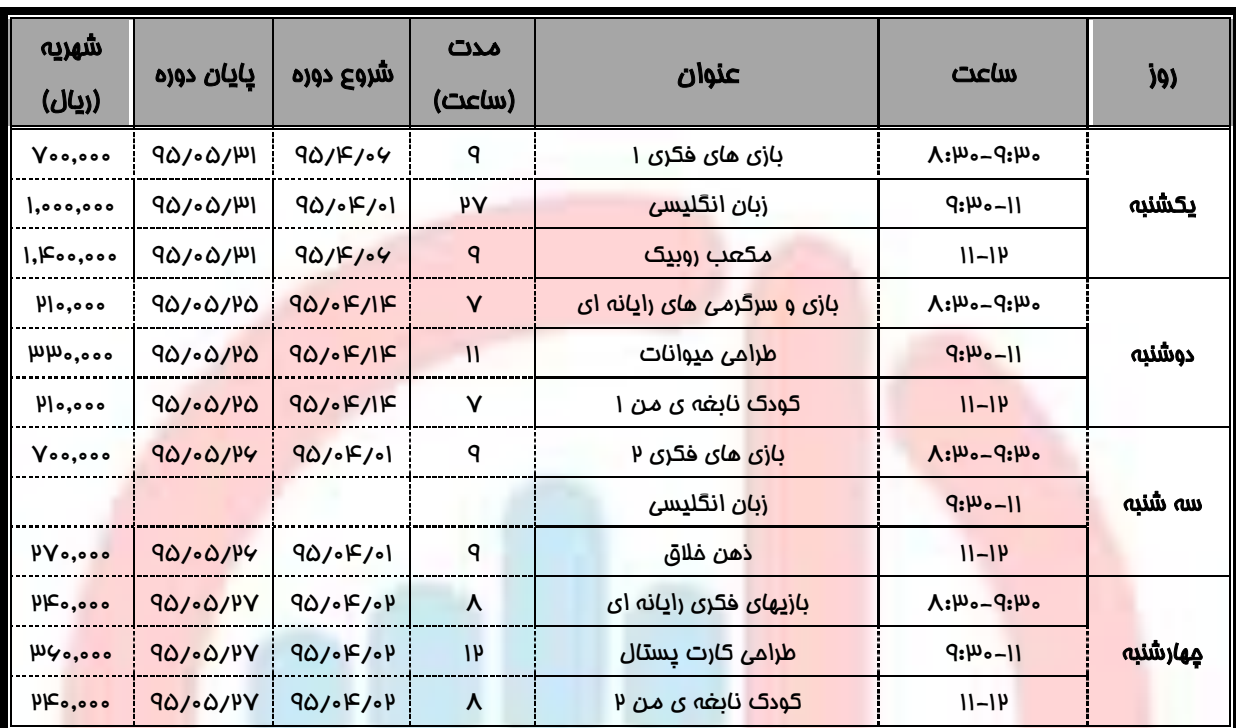

## **جدول زمانبندی ترم تابستان-رده سنی 6-9 سال**

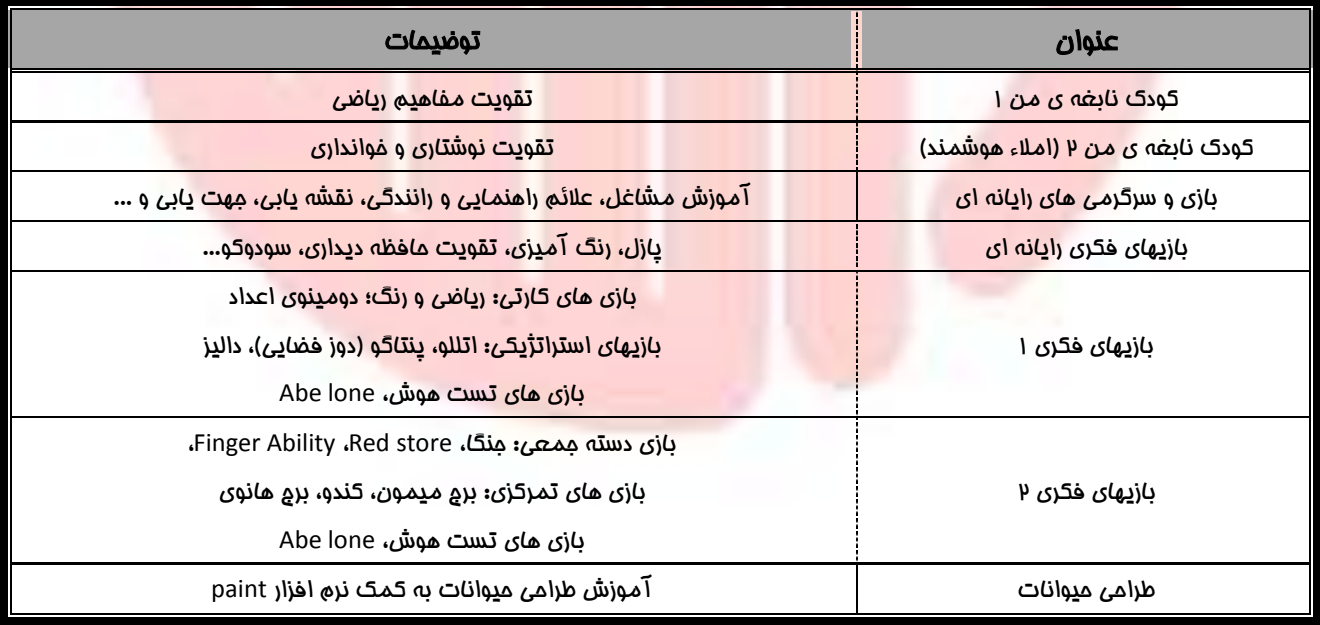

## **جدول زمانبندی ترم تابستان رده سنی 10-14 سال**

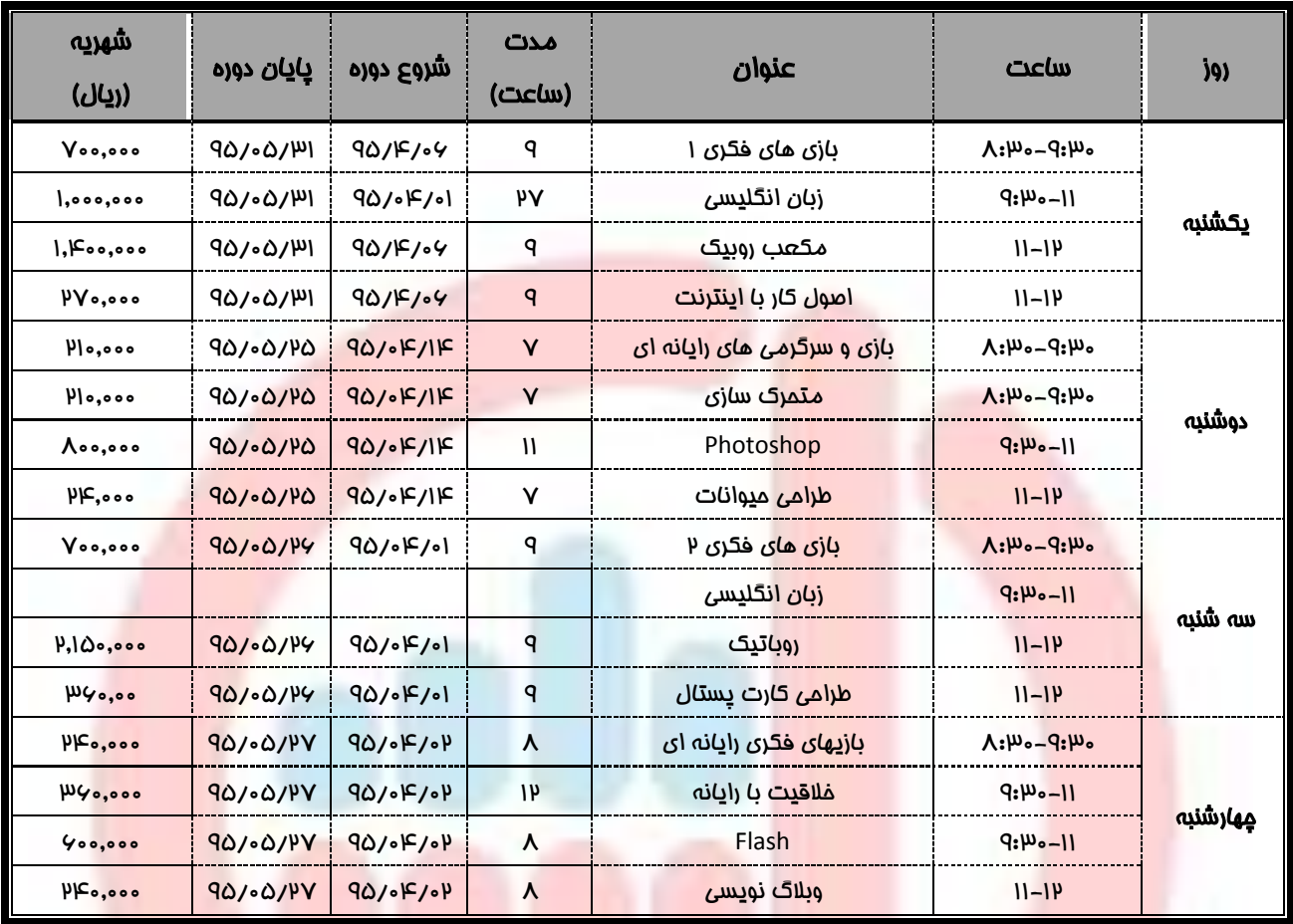

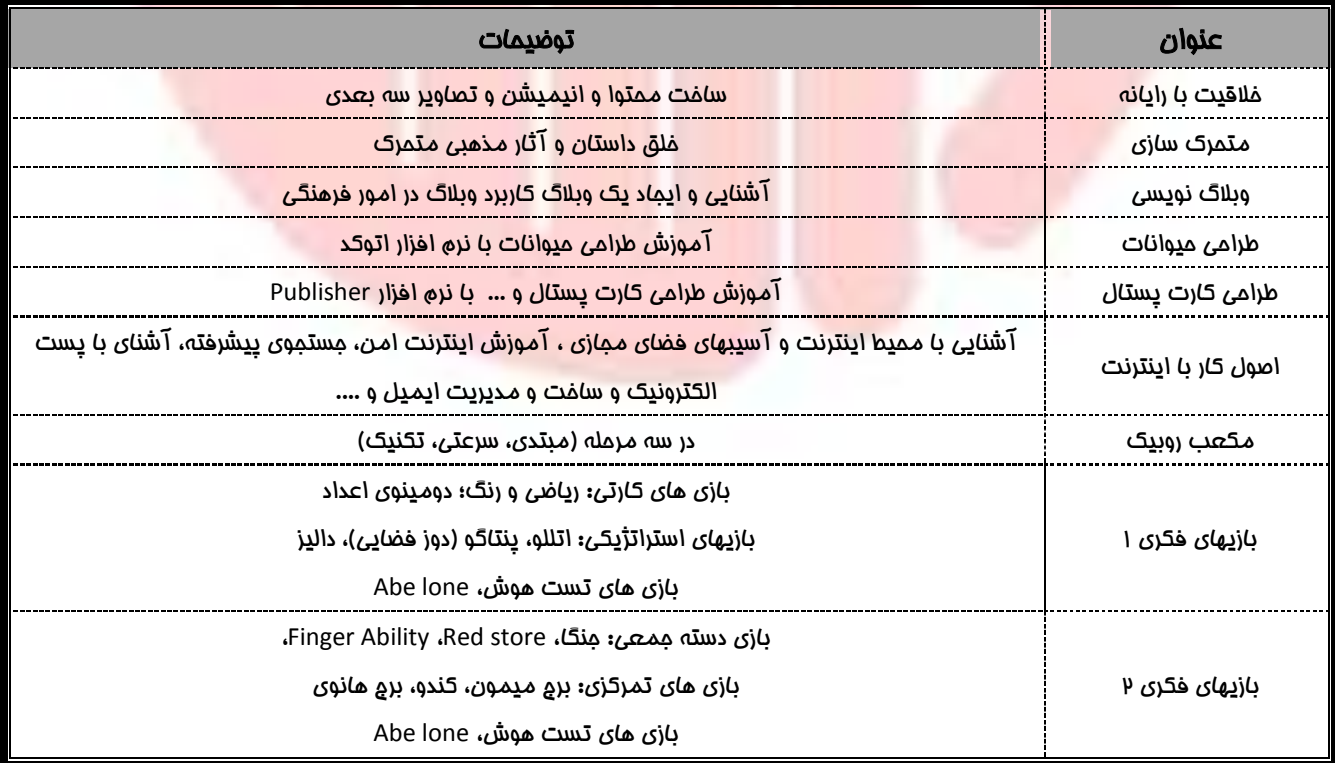

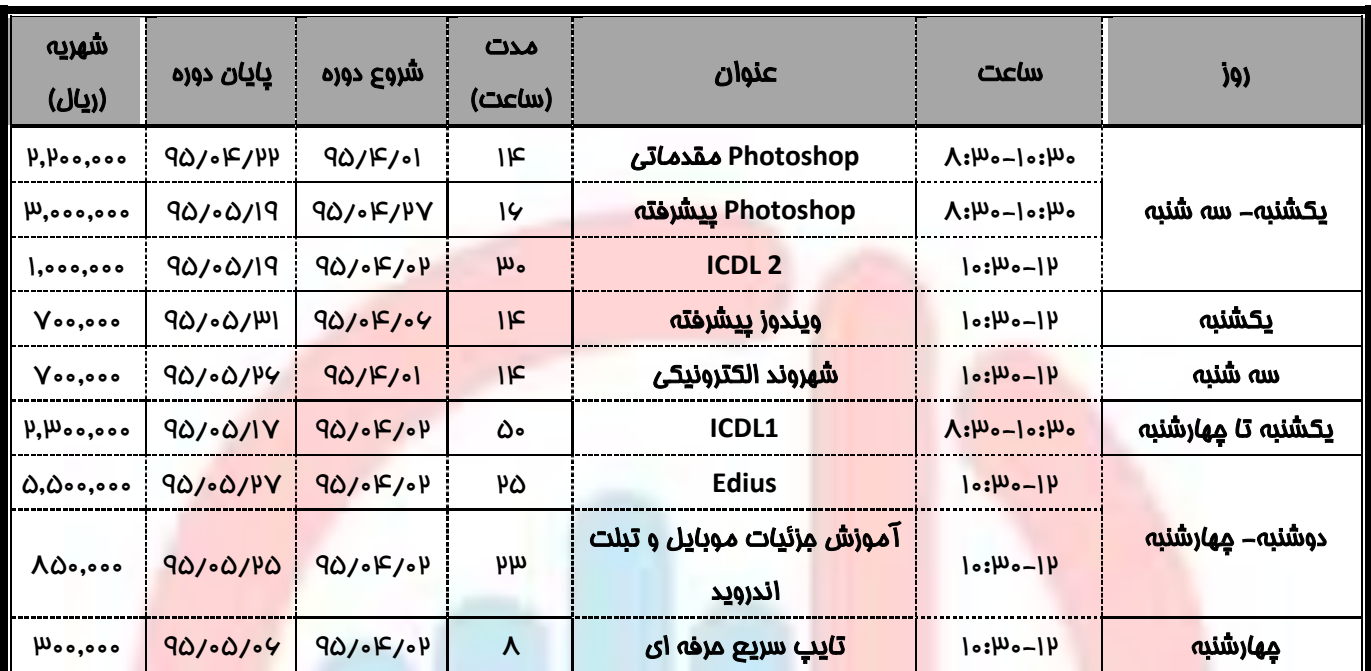

## **جدول زمانبندی ترم تابستان ویژه مادران**

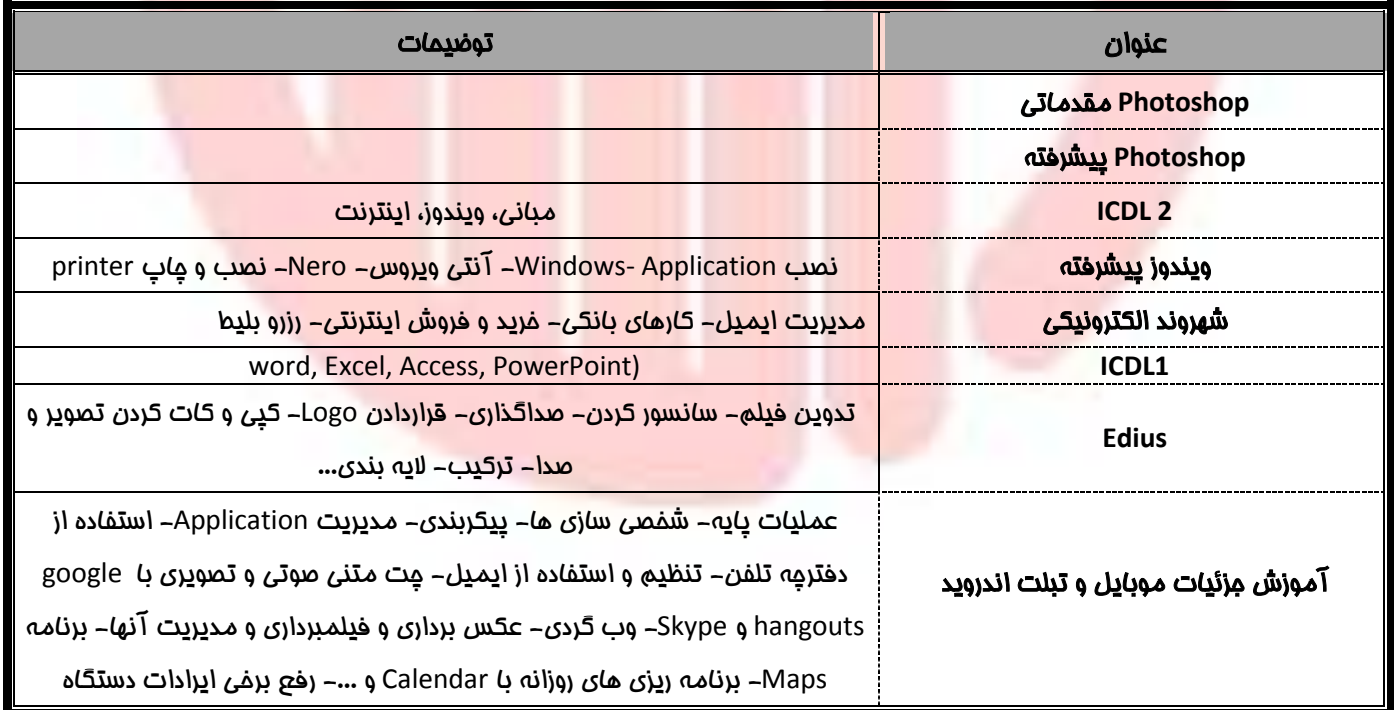